### **ELECTRONIC FUNDS TRANSFER: THE ENVELOPE ALTERNATIVE**

#### **What is Electronic Funds Transfer?**

Electronic Funds is an arrangement you make to have funds moved electronically from your bank account to St. Joseph's Church. In other words, it's a non-cash, non-envelope way to make your Sunday contributions to the parish without any paper changing hands.

#### **How does it work?**

You fill out the form below to tell us how much you wish to contribute to the parish each month. If you wish, you can also specify an additional contribution to the Maintenance Fund and/or the Cemetery on this same form. Then on the  $2<sup>nd</sup>$  or  $4<sup>th</sup>$  Friday of the month (depending on the date you choose) your bank will automatically transfer that amount from your bank account to the parish's bank account. You will see the transaction on your monthly bank statement.

#### **Why should I consider this?**

You benefit from the convenience of not having to write checks or trying to find envelopes at the last minute. Instead, you will have made a conscientious decision to plan your regular giving to support the parish. Also, you will help the parish save on the cost of mailing envelopes and bank charges for processing checks. Both you and the church also enjoy greater security, as fewer people are involved in handling cash or checks.

#### **Do I have to change my bank?**

No! The electronic funds transfer is done with whatever bank you presently use and our bank.

#### **If I want to stop using this procedure, how do I do that?**

This is as simple as a phone call to Patrick Vogt, our Accounting Manager. You can discontinue at any time with a week's notice. If you wish to suspend your payments, this can be done by a phone call as well, 585-586-8089.

#### **How do I sign up?**

Below is the form that we ask you to fill out and return to us. You will need to attach a **VOIDED CHECK** from your present Bank Account so we can process your contribution correctly. That is all! If you have further questions, please contact our Accounting Manager Patrick Vogt at 586-8089. We will treat all matters confidentially.

#### **AUTHORIZATION FOR ELECTRONIC FUNDS TRANSFER**

*I AUTHORIZE St. Joseph's Church and the financial institution named below to initiate entries to my checking/savings account. This authority will remain in effect until I notify St. Joseph's Church in writing at least l0 days before the regularly scheduled payment date to change or cancel it. I can also stop payment of any entry by notifying my financial institution three (3) days before my account is charged. I have attached a VOIDED CHECK to this form.*

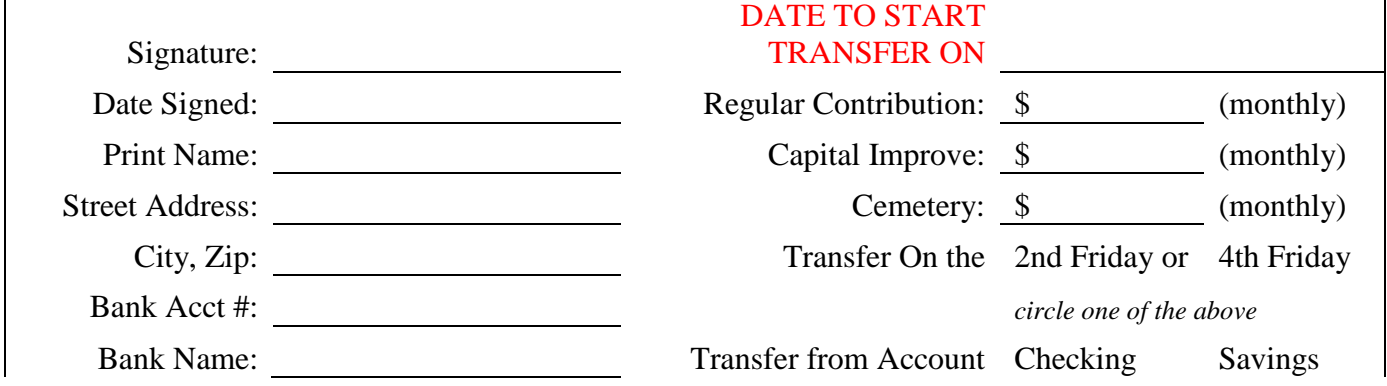

C:\Users\Duncan.Harris\AppData\Local\Microsoft\Windows\INetCache\Content.Outlook\34G6K9YP\Ele ctronic Funds Transfer.docx

## **WHAT about those other "Special Collections?**

You can also use the same Electronic Funds Transfer for the Holy Day Offerings and "special collections" taken up throughout the year. If you wish to do this, indicate your contributions next to any or all the collections listed below.

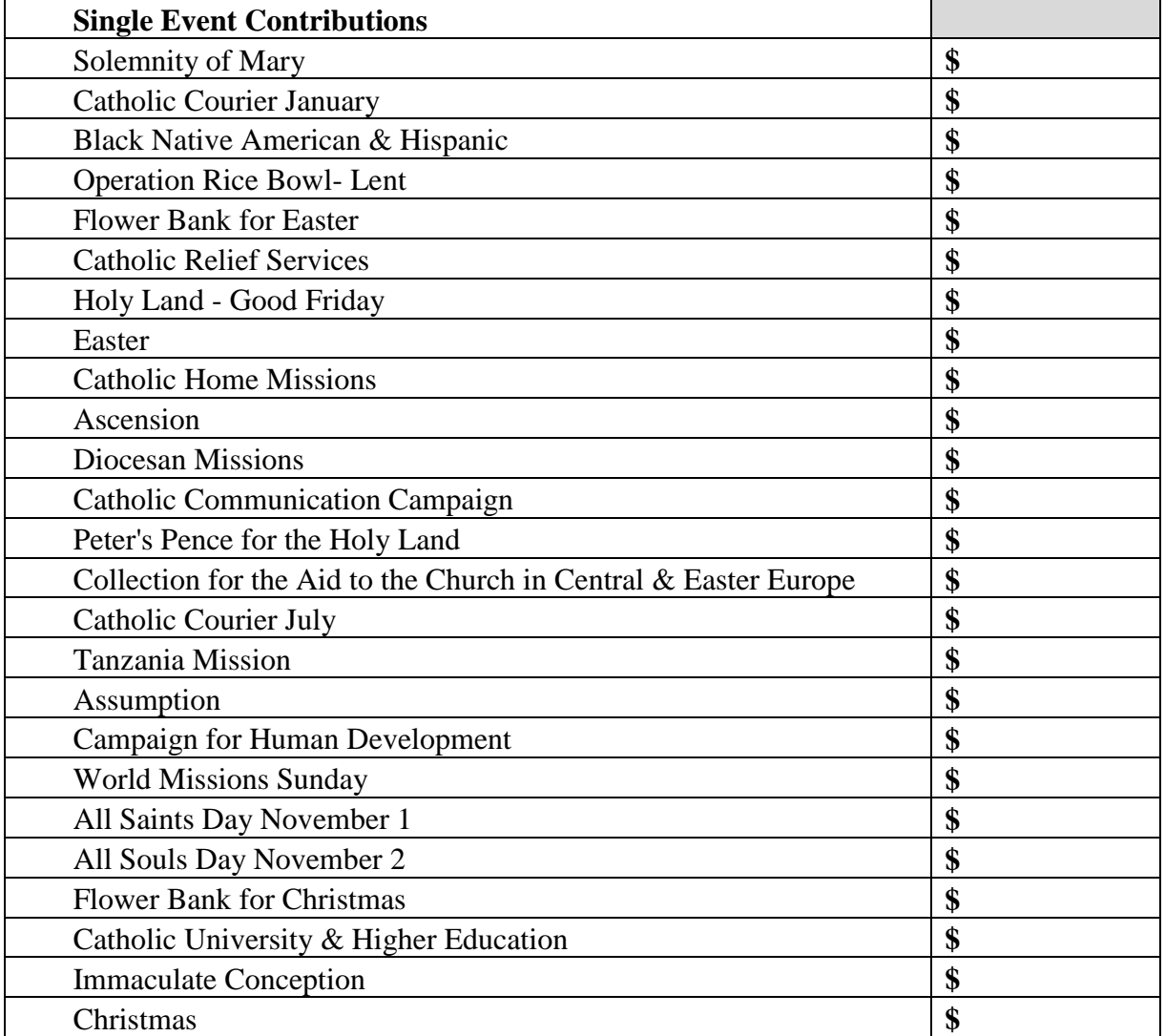

#### Special Notes:

\_\_\_\_\_\_\_\_\_\_\_\_\_\_\_\_\_\_\_\_\_\_\_\_\_\_\_\_\_\_\_\_\_\_\_\_\_\_\_\_\_\_\_\_\_\_\_\_\_\_\_\_\_\_\_\_\_\_\_\_\_\_\_\_\_\_\_\_\_\_\_\_\_\_\_\_\_\_

\_\_\_\_\_\_\_\_\_\_\_\_\_\_\_\_\_\_\_\_\_\_\_\_\_\_\_\_\_\_\_\_\_\_\_\_\_\_\_\_\_\_\_\_\_\_\_\_\_\_\_\_\_\_\_\_\_\_\_\_\_\_\_\_\_\_\_\_\_\_\_\_\_\_\_\_\_\_ \_\_\_\_\_\_\_\_\_\_\_\_\_\_\_\_\_\_\_\_\_\_\_\_\_\_\_\_\_\_\_\_\_\_\_\_\_\_\_\_\_\_\_\_\_\_\_\_\_\_\_\_\_\_\_\_\_\_\_\_\_\_\_\_\_\_\_\_\_\_\_\_\_\_\_\_\_\_ \_\_\_\_\_\_\_\_\_\_\_\_\_\_\_\_\_\_\_\_\_\_\_\_\_\_\_\_\_\_\_\_\_\_\_\_\_\_\_\_\_\_\_\_\_\_\_\_\_\_\_\_\_\_\_\_\_\_\_\_\_\_\_\_\_\_\_\_\_\_\_\_\_\_\_\_\_\_

Signature: \_\_\_\_\_\_\_\_\_\_\_\_\_\_\_\_\_\_\_\_\_\_\_\_\_\_\_\_\_\_\_\_\_\_\_\_ Date: \_\_\_\_\_\_\_\_\_\_\_\_\_\_\_\_\_

# Thank you for choosing Electronic Fund Transfer!

C:\Users\Duncan.Harris\AppData\Local\Microsoft\Windows\INetCache\Content.Outlook\34G6K9YP\Ele ctronic Funds Transfer.docx